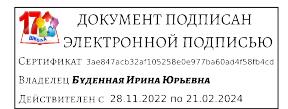

# **МИНИСТЕРСТВО ПРОСВЕЩЕНИЯ РОССИЙСКОЙ ФЕДЕРАЦИИ**

# Министерство образования Иркутской области

Комитет образования Администрации города Усть – Илимска

МБОУ СОШ №17

Дополнительная общеобразовательная

общеразвивающая программа

# **«ЧПУ ТЕХНОЛОГИИ»**

техническая направленность, ознакомительный уровень

Срок реализации – 1 год

Возраст детей – 12-18 лет

Разработчик: Мацкевич Олег Валентинович

учитель технологии

Усть – Илимск 2023 г.

# **Оглавление**

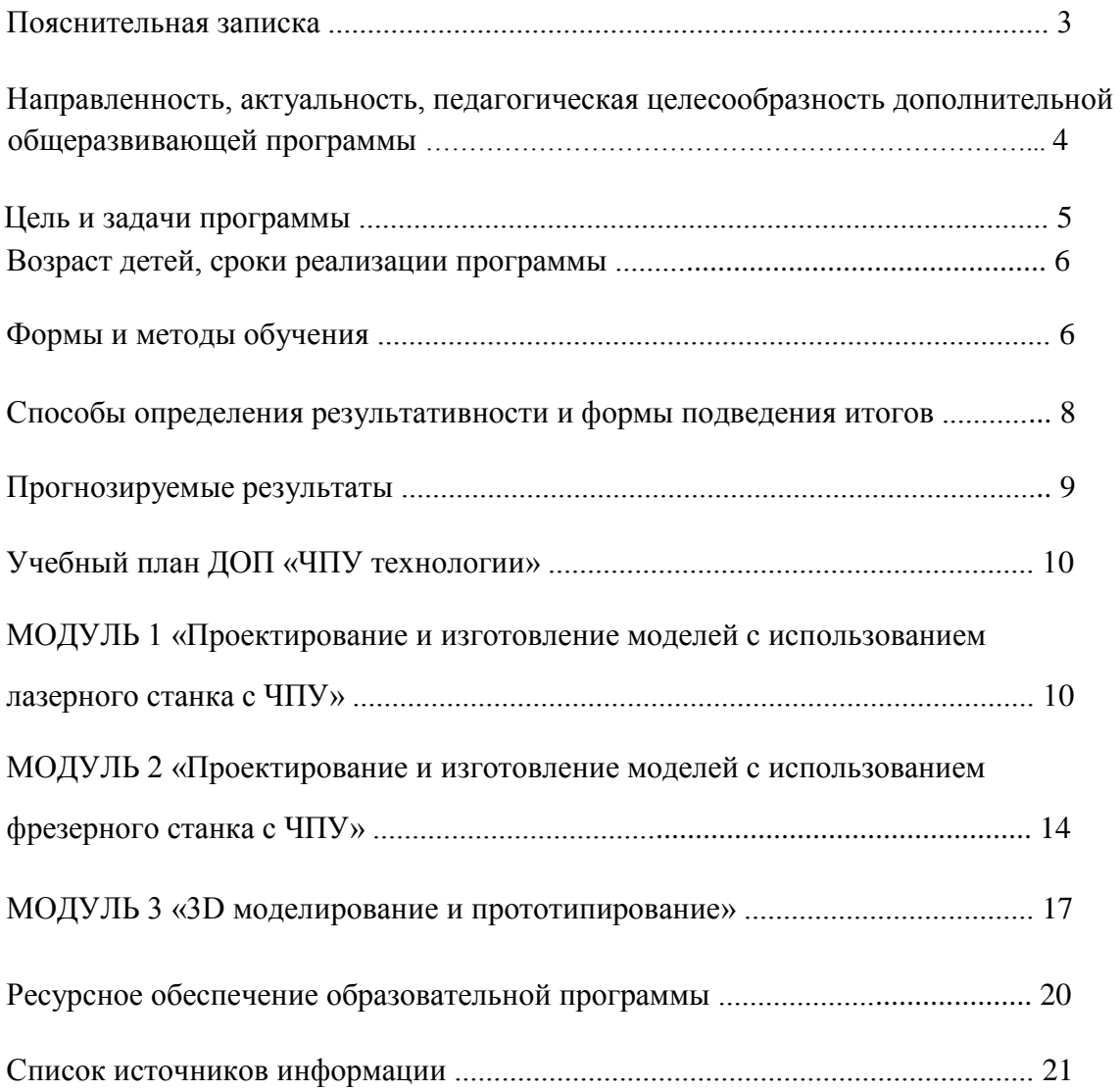

### **Краткая аннотация**

По программе «ЧПУ технологии» могут обучаться дети 12-18 лет, которые обучатся проектированию, созданию и редактированию моделей объектов и чертежей в программном обеспечении CorelDraw, CorelLaser, ArtCAM, Mach3, Cura, TinkerCAD, и других, а также в доступной форме познакомятся с различными методами обработки материалов на станках с числовым программным управлением.

Программа рассчитана на 144 часа в год (3 модуля по 48 часов). Режим занятий - 2 раза в неделю по 2 часа, при наполняемости –10 учащихся в группе. Уровень освоения программы: ознакомительный.

Дополнительная образовательная программа «ЧПУ Технологии» состоит из 3 модулей: «Проектирование и изготовление моделей с использованием лазерного станка с ЧПУ», «Проектирование и изготовление моделей с использованием фрезерного станка с ЧПУ», «3D моделирование и прототипирование» и рассчитана на полную реализацию в течение одного года.

### **Пояснительная записка**

В основе создания программы дополнительного образования лежат следующие нормативно-правовые документы:

- Федеральный закон от 29.12.2012 г. №273-ФЗ «Об образовании в Российской Федерации»;
- Приказ Министерства образования и науки РФ от 9.11. 2018 г. № 196 «Об утверждении Порядка организации и осуществления образовательной деятельности по дополнительным общеобразовательным программам»;
- Стратегия развития воспитания в Российской Федерации на период до 2025 года (утверждена распоряжением Правительства РФ от 29.05.2015г. № 996-р);
- Постановление Главного государственного санитарного врача Российской

Федерации от 04.07.2014 года №41 «Об утверждении СанПиН 2.4.4.317214 "Санитарноэпидемиологические требования к устройству, содержанию и организации режима работы образовательных организаций дополнительного образования детей»;

- Методические рекомендации по проектированию дополнительных общеразвивающих программ, направленных Письмом Минобрнауки России от 18.11.2015 № 09-3242;
- Приказ Минпросвещения России от 03.09.2019 № 467 «Об утверждении Целевой модели развития региональных систем дополнительного образования детей.

Развитие машиностроения непрерывно связанно с развитием производственного оборудования. Начиная с 80-х годов двадцатого века, разработанные ранее универсальные станки стали подвергаться модернизации. На них стали устанавливать системы числового программного управления (ЧПУ). Первоначально данный вид оборудования был примитивен и "кадры" в управляющую программу, станочнику приходилось вносить на месте, при этом, при смене детали появлялась необходимость вводить программу заново. Но уже в 90-е годы стали создаваться современные станки, в которых были применены IT технологии. А именно появились современные обрабатывающие центры и станки с ЧПУ. С этого момента у предприятий

появляется заинтересованность в приобретении высококлассных специалистов, способных работать на подобном оборудовании. Таким образом, люди способные программировать и настраивать станки с ЧПУ становятся сильно востребованными на рынке.

В настоящее время наблюдается существенный разрыв между школьным образованием, где основу составляет знаниевый компонент и системой дополнительного образования, где основой является деятельностный (практико-ориентированный) подход. Программа «ЧПУ технологии» позволяет ликвидировать данный разрыв.

# **Направленность, актуальность, педагогическая целесообразность дополнительной общеразвивающей программы.**

Программа имеет **техническую направленность** и способствует приобщению детей к техническому творчеству, совершенствованию его интеллектуального, духовного и физического развития, воспитанию у подрастающего поколения чувства любви к Родине и приобретению ими навыков самостоятельной деятельности и самоопределения.

*Актуальность* программы заключается в том, что она нацелена на решение задач, определенных в Стратегии развития воспитания в Российской Федерации на период до 2025 года от 29 мая 2015 г. № 996-р г., направленных на формирование гармоничной личности, ответственного человека. Общеизвестно, что уровень развития техники и технологии определяет статус государства в мировой экономике. На сегодняшний день всё большую актуальность приобретает количественный и качественный уровень подготовки высококвалифицированных инженерных кадров. Согласно оценкам специалистов и долгосрочным программам развития экономики, в ближайшее десятилетие на рынке труда будут востребованы инженеры, ITспециалисты и разработчики компьютерного аппаратного обеспечения, специалисты в области нанотехнологий, специалисты по электронике. При этом уже сейчас экономика функционирует в условиях дефицита квалифицированных трудовых ресурсов, и сохранение этого дефицита будет сдерживающим фактором для развития экономического потенциала страны.

На данном этапе времени, с развитием электроники и компьютеризации, появилась возможность организовать работу по созданию разнообразных объектов с использованием компьютерных технологий, с помощью станков с ЧПУ на базе общеобразовательных учреждений и учреждений дополнительного образования.

*Новизна* данной программы состоит в том, что она разработана с учётом современных тенденций в образовании по принципу блочно-модульного освоения материала, что максимально отвечает запросу социума на возможность выстраивания ребёнком индивидуальной образовательной траектории. Дополнительная общеразвивающая программа «ЧПУ технологии» состоит из 3 модулей: «Проектирование и изготовление моделей с использованием лазерного станка с ЧПУ», «Проектирование и изготовление моделей с использованием фрезерного станка с ЧПУ», «3D моделирование и прототипирование».

*Отличительной особенностью* предложенной программы является наличие элементов дистанционного обучения в учебном процессе, что помогает учащимся развивать навыки саморегуляции, самостоятельной работы по поиску информации. Кроме того, дистанционное обучение позволяет снизить затраты на образовательный процесс, повысить качество обучения, использовать современные коммуникативные технологии, поднять имидж своей организации.

Для обучения и отработки навыков проектирования, создания и редактирования моделей объектов и чертежей в программном обеспечении CorelDraw могут использоваться элементы дистанционного обучения, посредством использования электронного образовательного ресурса «ЧПУ технологии». Данный ресурс создан на основе многофункционального и интуитивно понятного сервиса Padlet, представляющий собой виртуальную доску существующую онлайн. Электронный образовательный ресурс «ЧПУ технологии» содержит серию обучающих видеороликов по созданию макетов для станков с ЧПУ, тест для определения результативности освоения программы, фотографии изготовленных объектов и видеоролики работы станков с ЧПУ. Так же в течение реализации программы педагог публикует на электронной доске: регламент работы (расписание заочных онлайн занятий, расписание консультаций, алгоритм отчетности); теоретический материал (видеолекции и тест-опросы); темы для самостоятельного обучения и задания по программе; сроки и формы отчетности по темам; итоговую форму отчетности - таблицу продвижения учащихся.

Самостоятельное изучение теории, сбор информации и отчет учащихся в виде рефератов, сообщений, докладов на очных занятиях развивает навыки самоорганизации. Формой отчета учащегося является отправленная по электронной почте Google-форма с прикрепленным PrintScrin экрана о прохождении упражнений.

Документальной формой подведения итогов дистанционной работы является таблица продвижения, заполненная преподавателем.

*Адрес электронного образовательного ресурса «ЧПУ технологии»:* **<https://padlet.com/lars777888/vgkdmfhfs3qy>**

*Педагогическая целесообразность* заключается в применяемом на занятиях деятельностном подходе, который позволяет максимально продуктивно усваивать материал путём смены способов организации работы. Тем самым педагог стимулирует познавательные интересы учащихся и развивает их практические навыки. У детей воспитываются ответственность за порученное дело, аккуратность, взаимовыручка. В программу включены коллективные практические занятия, развивающие коммуникативные навыки и способность работать в команде. Практические занятия помогают развивать у детей воображение, внимание, творческое мышление, умение свободно выражать свои чувства и настроения, работать в коллективе.

**Цель программы:** Формирование и развитие у обучающихся интеллектуальных и практических компетенций в области создания векторных объектов, с последующим их изготовлением на станках с числовым программным управлением.

#### **Задачи программы:**

#### *Обучающие*

- обучить проектированию, созданию и редактированию моделей объектов и чертежей в программном обеспечении CorelDraw;
- познакомить с предметом автоматизированного проектирования;
- сформировать практические навыки работы в области обработки материалов на станках с ЧПУ;
- сформировать практические навыки работы с современными графическими программными средствами;
- обучить возможностям проектирования моделей для реализации собственных творческих замыслов;
- сформировать навыки индивидуальной и групповой деятельности в разработке и реализации проектов;

### *Развивающие*

- способствовать развитию творческих способностей, используя современные ИКТ-технологии и прикладные программы;
- способствовать развитию интереса к использованию компьютера и станка с ЧПУ как средства реализации творческих замыслов и коммуникативных потребностей;
- способствовать расширению кругозора в области современных информационных технологий;
- способствовать формированию высокой мотивации к получению инженерного образования;

### *Воспитательные*

- воспитывать поведенческие мотивы при работе с компьютером и станками с числовым программным управлением;
- формировать мотивацию успеха и достижений, творческой самореализации на основе организации предметно-преобразующей деятельности;
- воспитывать сознательную трудовую дисциплину, навыки самоконтроля, ответственности за порученное дело.

# **Возраст детей, сроки реализации программы**

Программа рассчитана на полную реализацию в течение одного года и ориентирована на обучение детей 11-18 лет. Объём программы - 144 часа. Режим занятий - 2 раза в неделю по 2 часа, при наполняемости – не более 10 учащихся в группе.

# **Формы и методы обучения**

Учебное занятие может проводиться как с использованием одного метода обучения, так и с помощью комбинирования нескольких методов и приёмов обучения. Целесообразность и выбор того или иного метода зависит от образовательных задач, которые ставит педагог на занятии. В соответствии с требованиями правил техники безопасности, этап резки лазерным или фрезерным станком различных видов материаллов, педагог проводит сам, а обучающиеся наблюдают за данным процессом со стороны.

Используются следующие формы организации образовательного процесса:

- групповая;
- фронтальная;

• индивидуальная.

Программа составлена в соответствии с возрастными возможностями и учетом уровня развития детей. Для воспитания и развития навыков, предусмотренных программой, в учебном процессе применяются следующие основные методы:

#### **По источникам и способам передачи информации:**

- практические;
- наглядные методы;
- словесные методы;
- аналитические.

#### **По характеру методов познавательной деятельности:**

- методы готовых знаний (словесно-догматический, репродуктивный, объяснительноиллюстративный);
- исследовательские методы (проблемный, поисковый, эвристический).

Одна из методических линий курса — реализация проектного подхода.

#### *Педагогические технологии*

В процессе реализации данной образовательной программы педагоги используют в своей деятельности педагогические *образовательные технологии:* 

- здоровье сберегающие;
- игровые;
- личностно-ориентированного обучения;
- дифференцированного обучения;
- технология тестового обучения.

### **Способы определения результативности и формы подведения итогов**

 Для определения результативности реализации программы учащимися проводится мониторинг развития личностных, метапредметных и предметных результатов обучения. Контрольных точек мониторинга личностных и метапредметных результатов две: Входная - в начале обучения, итоговая – в конце обучения.

Контроль развития личностных и метапредметных результатов проводится на основе анализа комплексных данных, полученных в ходе наблюдения за ходом выполнения и результатами практических работ, бесед, проведения диагностики с использованием существующих методик.

Мониторинг предметных результатов может проводиться в три этапа: входной, промежуточный, итоговый.

Основными методами определения результативности реализации программы являются тестирование (или опрос) теоретических понятий, наблюдение, анализ результатов выполнения практических, творческих проектных работ, результаты участия в конкурсных мероприятиях различного уровня.

Педагог наблюдает за инициативностью включения в процесс общения и обучения учащихся: эмоциональный фон, который сопровождает процесс общения; желание и готовность ребенка воспринять и откликнуться на предложения со стороны учителя и других ребят. Данные наблюдения анализируются, формулируются выводы и разрабатываются рекомендации.

Контроль знаний проходит с использованием таких форм диагностики как: наблюдение, беседа, опрос, тестирование, выставка лучших моделей, показательные выступления на итоговом занятии, оформление витрины с лучшими моделями, защита проектов.

Документальной формой подведения итогов реализации общеобразовательной программы являются диагностические карты мониторинга личностных, метапредметных и предметных результатов обучения.

В процессе освоения всего курса образовательной программы решаются **воспитательные задачи** посредством подготовки и участия учащихся в мероприятиях технической направленности различного уровня, а также во время подготовки и участия в различных акциях и праздниках, посвященных памятным датам. При этом они должны научиться работать в коллективе (быть отзывчивыми, помогать друг другу). Занятия способствуют формированию у учащихся устойчивопозитивного отношения к окружающей действительности.

### **Работа с родителями**

Используются следующие формы работы с родителями:

- анкетирование родителей;
- индивидуальные беседы (по необходимости);
- проведение открытых занятий;
- совместная организация различных мероприятий

# **Прогнозируемые результаты**

*Предметные* результаты каждого модуля соответствуют его специфики, содержанию и конкретизируются в каждом модуле программы.

*Метапредметными результатами* является формирование следующих универсальных учебных действий (УУД):

### *Познавательные УУД:*

- ориентироваться в своей системе знаний: отличать новое от уже известного;
- осуществлять поиск недостающей информации; умение выбирать наиболее эффективные способы решения задач в зависимости от конкретных условий;
- перерабатывать полученную информацию: делать выводы в результате совместной работы всего коллектива, сравнивать и группировать предметы и их образы;
- сличать результат действия с заданным эталоном;
- коррекция деятельности: внесение необходимых дополнений и корректив в план действий;
- умение выбирать средства ИКТ для решения задач из разных сфер человеческой деятельности;

### *Регулятивные УУД:*

- уметь работать по предложенным инструкциям;
- способствовать формированию умения излагать мысли в четкой логической последовательности, отстаивать свою точку зрения, анализировать ситуацию и самостоятельно находить ответы на вопросы путем логических рассуждений;
- определять и формулировать цель деятельности на занятии с помощью педагога.

### *Коммуникативные УУД:*

- уметь работать в паре и в коллективе; умение грамотно и интересно представить свою работу, или проект;
- уметь работать над проектом в команде, эффективно распределять обязанности.

### *Личностные УУД:*

- сформированность позитивного эмоционально-ценностного отношения к окружающей действительности;
- сформированность навыков самодисциплины, трудолюбия и толерантности;
- сформированность навыков культурного поведения в обществе, в информационной сети:

• сформированность умения осуществлять совместную информационную и проектную деятельность.

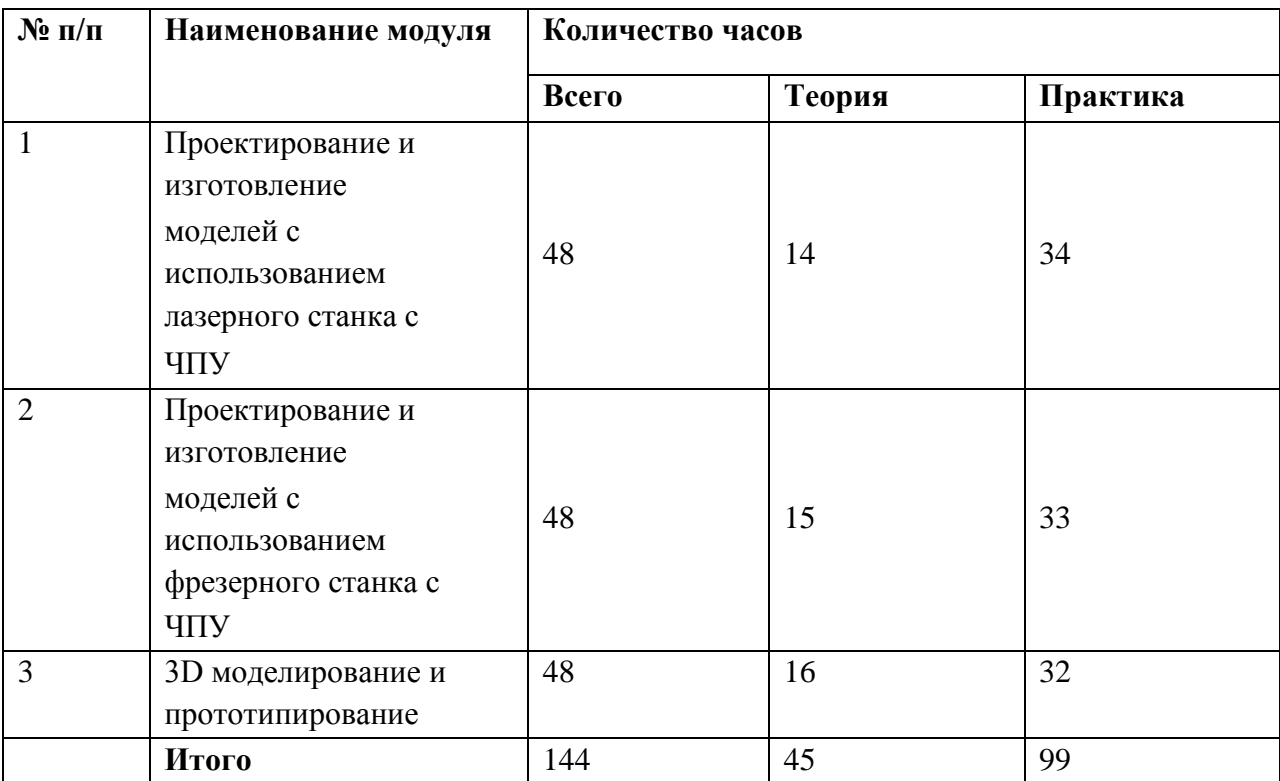

# **Учебный план ДОП «ЧПУ технологии»**

# **МОДУЛЬ 1 «Проектирование и изготовление моделей с**

### **использованием лазерного станка с ЧПУ»**

Занятия по данному модулю формируют инженерный стиль мышления, развивают у детей устойчивый интерес к технике, расширяют технический кругозор, знакомят с современными перспективными технологиями в обработке материалов.

Учащиеся научатся проектировать и изготавливать модели с использованием лазерного станка с ЧПУ.

**Цель:** Формирование практических навыков работы на лазерном станке с ЧПУ.

#### **Задачи:**

#### *обучающие*

- сформировать практические навыки работы в области обработки материалов на лазерном станке с ЧПУ;
- обучить редактированию заданных параметров для обработки материалов моделей объектов и чертежей в программном обеспечении CorelDraw и CorelLaser
- сформировать практические навыки работы с современными графическими программными средствами;

#### *развивающие*

- способствовать развитию творческих способностей, используя современные ИКТ-технологий и прикладные программы;
- способствовать развитию интереса к использованию компьютера и лазерного станка как средства реализации творческих замыслов и коммуникативных потребностей;

#### *воспитательные*

- воспитывать поведенческие мотивы при работе с компьютером и с лазерным станком;
- воспитывать сознательную трудовую дисциплину, навыки самоконтроля, ответственности за порученное дело.

#### **Учебно-тематический план модуля**

#### **«Проектирование и изготовление моделей с использованием лазерного станка с ЧПУ»**

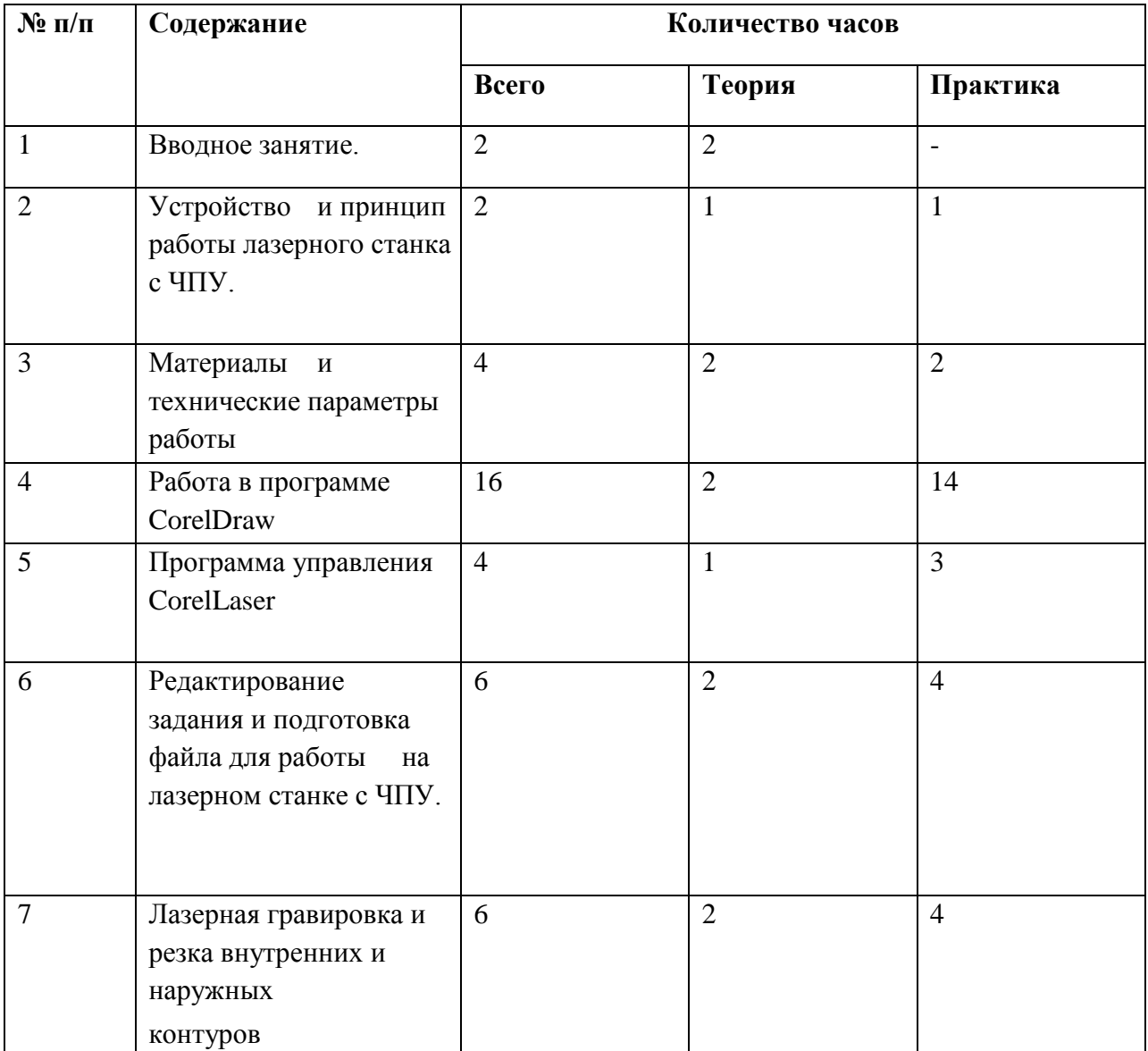

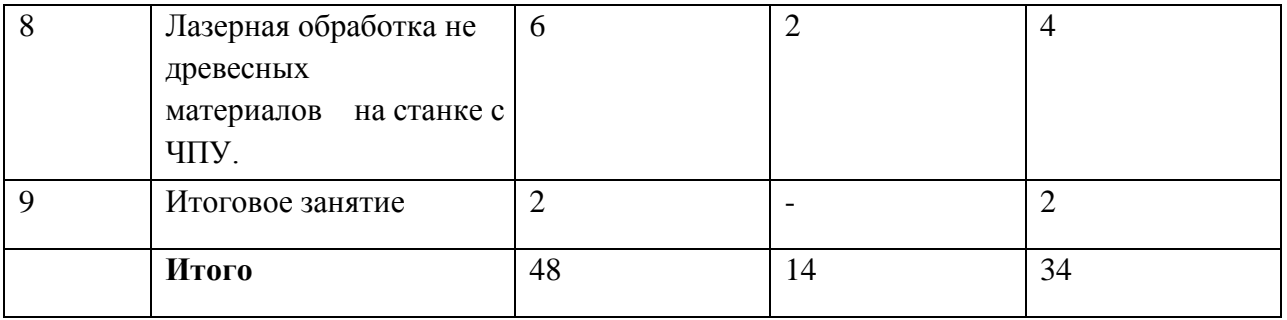

### **Содержание модуля «Проектирование и изготовление моделей с использованием лазерного станка с ЧПУ»**

### *Тема 1. Вводное занятие*

Теория: Современные перспективные технологии в обработке материалов. Способы воздействия на материалы (древесина, фанера, метал, искусственные материалы, ткань и т.д.) Лазерная обработка материалов. Техника безопасности при работе на лазерном станке с ЧПУ. *Тема 2. Устройство и принцип работы лазерного станка с ЧПУ.* 

Теория: Принцип работы генератора лазерного луча. Принцип работы лазерного станка с ЧПУ. Устройство лазерного станка с ЧПУ. Правила подготовки станка к работе. Системы координат. Понятие нулевой точки, ее назначение, выбор и задание в системе координат станка. Практика: Подготовка станка к работе. Управление станком. Панель управления.

### *Тема 3. Материалы и технические параметры работы.*

Теория: Виды материалов, обрабатываемых на станке JLK-4040. Технические параметры работы станка

Практика: Задание необходимых режимов мощности лазерного излучения, настройки фокусного расстояния, контроля температуры охлаждающей жидкости, подачи воздуха и дымоудаления. Тестовое включение лазерного луча.

### *Тема 4. Работа в программе в CorelDraw*

Теория: Введение, ознакомление, настройки панели инструментов.

Практика: Импортирование/экспортирование файлов. Свободное рисование, работа с векторами и узлами.

Создание простейших фигур, преобразование в кривые. Работа с форматами CDR, DXF, EPS. Импорт, группировка и разгруппировка макета, редактирование формы объекта. Работа с контуром макета. Объединение элементов в один объект. Сохранение макета в ранних версиях.

Ручная и автоматическая трассировки объекта. Создание изделий «Головоломка ОСС», «Подсвечник», «Новогодняя игрушка», настольный знак «Глобус», «Я люблю Усть - Илимск» и другие.

### *Тема 5. Программа управления CorelLaser*

Теория: Программа лазерной обработки CorelLaser

Интерфейс и возможности программы. Загрузка файлов, поддерживаемые форматы.

Управление параметрами работы станка.

Практика: Разработка пробной векторной модели в программе CorelDraw. Загрузка файла в CorelLaser, установка необходимых значений скорости резки и гравировки.

### *Тема 6. Редактирование задания и подготовка файла для работы на лазерном станке с ЧПУ.*

Теория: Редактирование модели в программе векторной графики CorelDraw.

Задание параметров работы станка (скорость и мощность) в программе лазерной обработки CorelLaser. Загрузка задания на станок (через флешнакопитель или кабель.)

Практика: Особенности редактирования готовых векторных файлов. Нахождение и исправление ошибок в объектах векторной графики. Удаление виртуальных сегментов.

#### *Тема 7. Лазерная гравировка и резка внутренних и наружных контуров.*

Теория: Параметры лазерной резки и гравировки. Создание векторной модели, подготовка станка к работе и отправка задания на станок. Резка по внутренним и наружным контурам. Понятие о компенсации толщины резки. Быстрый рез. Гравировка в расфокус.

Практика: Создание эскиза (рисунка) будущей векторной модели, создание модели в программе CorelDraw. Изготовление изделия на лазерном станке с ЧПУ.

#### *Тема 8. Лазерная обработка не древесных материалов на станке с ЧПУ.*

Теория: Лазерная обработка различных не древесных материалов на лазерном станке. (ткань, акрил, кожа, резина, бумага, и др.)

Практика: Создание задания для работы на станке в программе CorelDraw. Изготовление противовирусной защитной маски из хлопчатобумажной ткани и наградных медалей из оргстекла. Изготовление Новогодних украшений (снежинок), из бумаги.

#### *Тема 9. Итоговое занятие.*

Демонстрация лучших творческих работ. Тестирование (или опрос) теоретических понятий. Подведение итогов.

#### **В результате реализации данного модуля, дети должны знать (теория):**

- устройство и принцип работы лазерного станка; систему подготовки станка к работе; правила техники безопасности при работе на лазерном станке с числовым программным управлением;
- основные правила автоматизированного проектирования;
- приемы и техники построения макетов в ПО CorelDraw;

#### **должны уметь (практика):**

- работать с современными графическими программными средствами;
- подготавливать станок к работе, выставлять необходимые режимы обработки, контролировать параметры работы станка, выявлять и устранять простейшие неисправности в работе станка.

# **МОДУЛЬ 2 «Проектирование и изготовление моделей с использованием фрезерного станка с ЧПУ»**

Занятия по данному модулю формируют инженерный стиль мышления, развивают у детей устойчивый интерес к технике, расширяют технический кругозор, знакомят с современными перспективными технологиями в обработке материалов.

Учащиеся научатся проектировать и изготавливать модели с использованием фрезерного станка с ЧПУ.

**Цель:** Формирование практических навыков работы на фрезерном станке с ЧПУ

### **Задачи:**

### *обучающие*

- сформировать практические навыки работы в области обработки материалов на фрезерном станке с ЧПУ;
- сформировать практические навыки работы с современными графическими программными средствами;

#### *развивающие*

- способствовать развитию творческих способностей, используя современные ИКТ-технологий и прикладные программы;
- способствовать развитию интереса к использованию компьютера и фрезерного станка как средства реализации творческих замыслов и коммуникативных потребностей;

#### *воспитательные*

- воспитывать поведенческие мотивы при работе с компьютером и с фрезерным станком;
- воспитывать сознательную трудовую дисциплину, навыки самоконтроля, ответственности за порученное дело.

### **Учебно-тематический план модуля «Проектирование и изготовление моделей с использованием фрезерного станка с ЧПУ»**

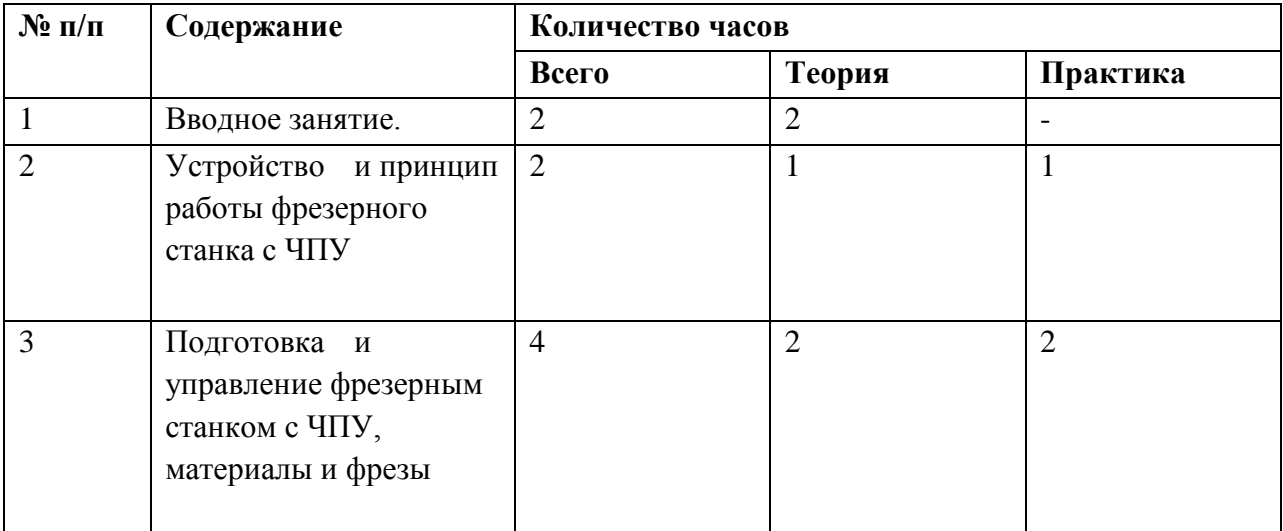

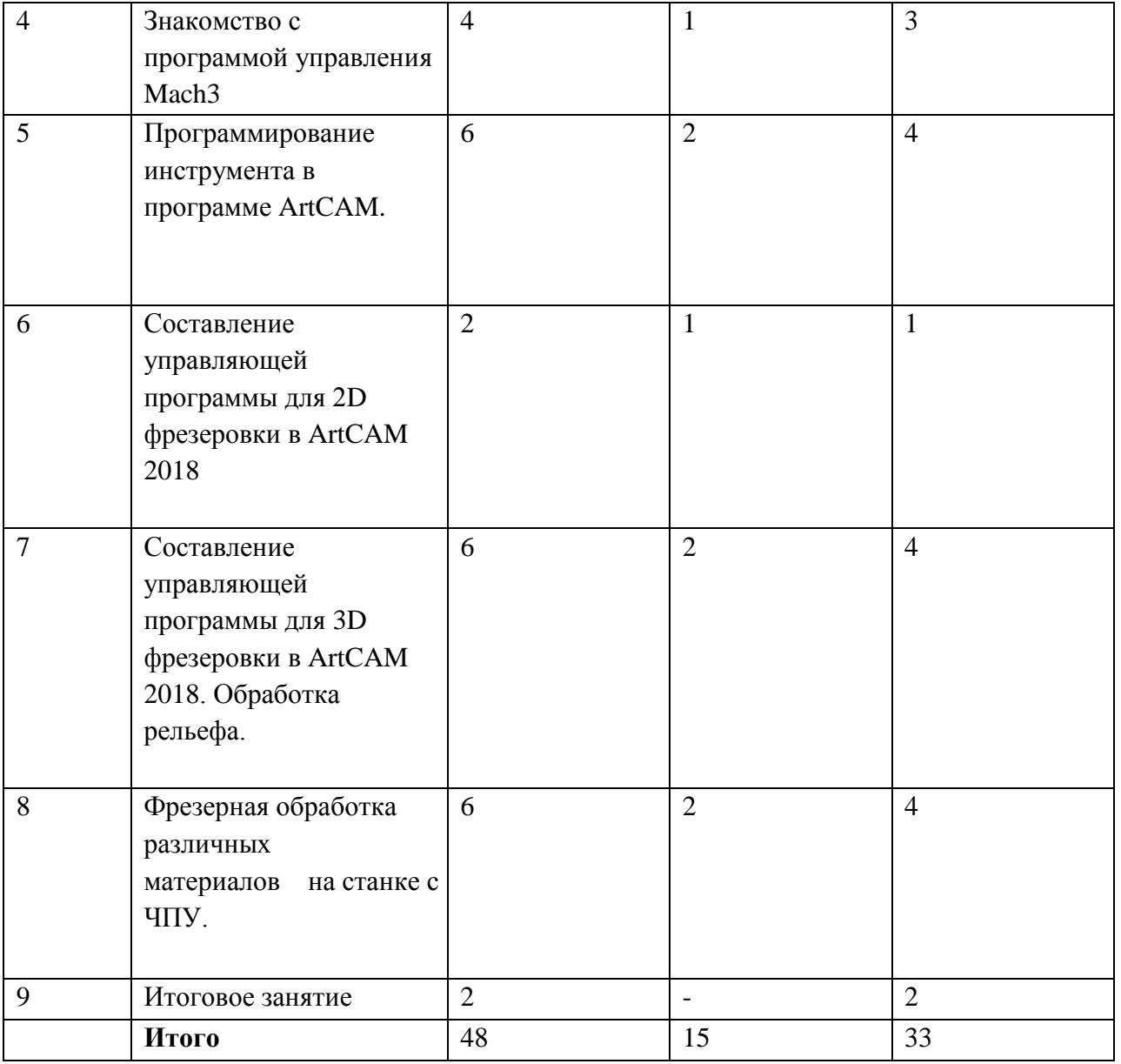

### **Содержание модуля «Проектирование и изготовление моделей с использованием фрезерного станка с ЧПУ»**

#### *Тема 1. Вводное занятие*

Теория: Современные перспективные технологии в обработке материалов. Способы воздействия на материалы (древесина, фанера, металл, искусственные материалы, и т.д.) Фрезерная обработка материалов. Техника безопасности при работе на фрезерном станке с ЧПУ.

#### *Тема2. Устройство и принцип работы фрезерного станка с ЧПУ.*

Теория: Принцип работы фрезерных станков с ЧПУ. Устройство фрезерного станка с ЧПУ Cutter HD 4060.

Практика: соединение с компьютером, ручное перемещение по осям координат, с использованием клавиатуры компьютера, запуск шпинделя.

#### *Тема 3. Подготовка и управление фрезерным станком с ЧПУ, материалы и фрезы.*

Теория: Правила подготовки станка к работе. Системы координат станков с ЧПУ. Понятие нулевой точки, ее назначение, выбор и задание в системе координат станка. Материалы, обрабатываемые на станке. Виды фрез и цанг, их назначение и особенности применения.

Практика: Выбор и закрепление заготовки на столе станка. Установка фрезы. Установка нулевой координаты по оси Z. Ручное управление станком, с использованием клавиатуры компьютера.

## *Тема 4.* **Программа управления Mach3**

Теория: интерфейс и возможности программы. Загрузка файлов, поддерживаемые форматы. Управление станком в программе Mach3.

Практика: демонстрация работы станка и органов управления Mach3, на примере простейшей 3D модели, разработанной с использованием программ CorelDraw и ArtCAM.

## *Тема 5. Программирование инструмента в программе ArtCAM.*

Теория: выбор инструмента. Виды и параметры фрез. Диаметр фрезы, радиус закругления, угол при вершине. Шаг фрезеровки и шаг по Z.

Практика: Программирование фрезы в программе ArtCAM.

# *Тема 6. Составление управляющей программы для 2D фрезеровки в ArtCAM 2018*

Теория: Траектория 2D обработки. Задание траектории послойной выборки. Параметры фрезерования древесины и фанеры. Редактирование и сохранение траектории. Визуализация траектории обработки.

Практика: Создание траектории выборки и отправка задания на станок. Установка необходимых параметров фрезерования. Редактирование и сохранение траекторий. Использование визуализации для определения более эффективных и безопасных параметров обработки.

# *Тема 7 Составление управляющей программы для 3D фрезеровки в ArtCAM 2018. Обработка рельефа.*

Теория: Траектория 3D обработки. Черновой и чистовой вид фрезерования. Использование определённого типа фрез, для каждого вида. Параметры фрезерования древесины и фанеры. Редактирование и сохранение траектории. Визуализация траектории обработки. Составление УП для рельефных 3D объектов.

Практика: Создание траектории для черновой и чистовой выборки и отправка задания на станок. Установка необходимых параметров фрезерования. Редактирование и сохранение траекторий. Использование визуализации для определения более эффективных и безопасных параметров обработки.

# *Тема 8. Фрезерная обработка различных материалов на станке с ЧПУ.*

Теория: Фрезерная обработка различных материалов на станке с ЧПУ.

Практика: Создание траектории обработки детали и отправка задания на станок. Пробное фрезерование изделий из различных материалов (оргстекло, алюминиевые сплавы)

# *Тема 9. Итоговое занятие.*

Демонстрация лучших творческих работ учащихся. Тестирование (или опрос) теоретических понятий. Подведение итогов.

# **В результате реализации данного модуля дети должны знать (теория):**

 приёмы проектирования, создания и редактирования моделей объектов и чертежей в программном обеспечении CorelDraw и ArtCAM.

• устройство и принцип работы фрезерного станка, правила установки фрез и закрепления заготовки, выбор фрез, правила техники безопасности при работе на фрезерном станке с числовым программным управлением;

• методы внедрения управляющих программ для обработки типовых деталей на автоматизированном оборудовании;

#### **дети должны уметь (практика):**

- проектировать модели для реализации собственных творческих замыслов;
- использовать справочную и исходную документацию при написании управляющих программ;
- рассчитывать траекторию, исходные точки инструментов, координаты опорных точек контура детали;
- правильно и надежно закреплять заготовку;
- создавать управляющую программу (УП);
- оптимизировать УП для достижения максимальной производительности.

### **МОДУЛЬ 3 «3D моделирование и прототипирование»**

Занятия по данному модулю способствует формированию знаний в области автоматизированного проектирования и оформления конструкторской документации с использованием системы конструкторско-технологической подготовки – AutoCAD и TinkerCAD. Развитию логического и технического мышления, активизации навыков использования полученных знаний и умений в практической деятельности.

Одной из систем автоматизации сквозного процесса конструкторско технологической подготовки производства является программный продукт AutoCAD и его аналог (учебная версия) - TinkerCAD. Они позволяют решить широкий спектр задач от формирования облика изделия до подготовки управляющих программ для станков с ЧПУ, включая подготовку комплектов конструкторской и технологической документации.

**Цель:** формирование инженерных и информационных компетенций учащихся при создании моделей в системе автоматизированного проектирования TinkerCAD.

#### **Задачи:**

#### *обучающие*

- сформировать представление о программной системе TinkerCAD, предназначенной для создания цифровых 3D проектов с помощью интерактивной САПР.
- способствовать формированию у учащихся умений работы с 2D и 3D графикой, оформления чертежей;

#### *развивающие*

- развивать графическую и информационную подготовку учащихся;
- развивать техническое, логическое, абстрактное и образное мышление;
- развивать навыки культуры труда: уметь организовать рабочее место, применять рациональные приёмы работы с чертёжными инструментами, соблюдать аккуратность и точность в работе

#### *воспитательные*

• воспитывать поведенческие мотивы при работе с компьютером и 3D принтером;

• воспитывать сознательную трудовую дисциплину, навыки самоконтроля, ответственности за порученное дело.

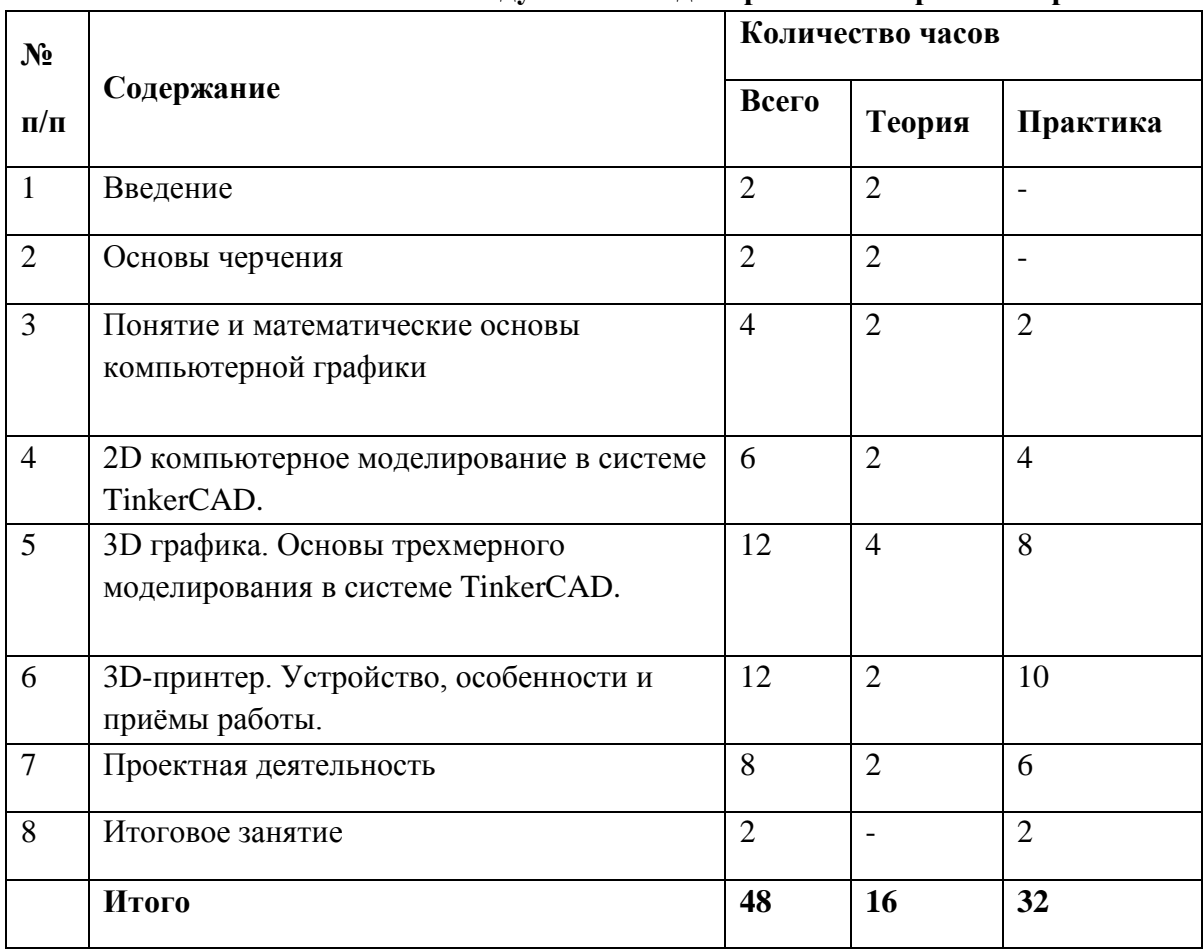

#### **Учебно-тематический план модуля «3D моделирование и прототипирование»**

#### **Содержание модуля «3D моделирование и прототипирование»**

#### *Тема 1. Вводное занятие*

Теория: Вводное занятие. Краткое знакомство с содержанием модуля.

Аддитивные технологии и их значение в современном мире. Профессии, связанные с компьютерным дизайном. Цели и задачи курса. Значение теоретического и практического материала программы. Техника безопасности при работе с электрооборудованием.

Техника безопасности при работе со слесарным и электромонтажным инструментом.

Учебные пособия, литература и Интернет ресурсы, рекомендуемые для самостоятельного изучения.

#### *Тема 2 Основы черчения*

Теория: Точка отсчета, координаты, плоскости. Основные правила черчения, виды линий. Правила оформления чертежа, ГОСТы. Виды деталей на чертеже. Аксонометрические проекции. Разрезы и сечения. Сопряжения.

Практика:

Графическая работа «Эскиз детали с включением элемента конструирования».

Практические работы «Чтение чертежей», «Чертежи и аксонометрические проекции», «Эскиз и

технический рисунок детали», «Чертёж предмета в трех видах», «Построение третьей проекции по двум заданным",

#### *Тема 3 Понятие и математические основы компьютерной графики*

Теория: Обработка изображений графическими программами. Системы автоматизированного проектирования. Форматы графических файлов. Возможности конвертации файлов.

Практика: Координатный метод. Системы отсчёта. Алгоритм вывода прямой линии. Алгоритм вывода окружности и других простейших геометрических фигур.

### *Тема 4 2D компьютерное моделирование в системе TinkerCAD*.

Теория: Назначение и запуск программы TinkerCAD. Основные

рабочие окна, панели инструментов, строка состояния. Горячие клавиши. Геометрические примитивы. Координатный метод ввода. Алгоритмы построения: отрезка, прямой, окружности и дуги окружности, прямоугольника, многоугольников. Понятие привязок. Алгоритм построения фигур по сетке.

Практика: Конструирование объектов. Локальные и глобальные привязки. Построение по сетке двумерных объектов и изометрических деталей.

Основные понятия сопряжений. Практическая работа "Построение плоской детали"

### *Тема 5 3D графика. Основы трехмерного моделирования.*

Теория: Операции вращения. Кинематические операции. Операции по сечениям. Операции приклеивания и выдавливания. 3D инструмент "Смещение".

Практика: Построение заготовки чертежа по трехмерной модели детали. Практическая работа «Построение модели детали и ее чертежа».

### *Тема 6 3D-принтер*

Теория: Среда программирования 3D принтера. Интерфейс программного обеспечения CURA. Импорт моделей в среду программирования. Основные элементы окон настройки. Принцип выращивания модели.

Практика: 3D печать самостоятельно разработанных, простых моделей, а также более сложных, дизайнерских моделей, размещённых в свободном доступе, на определённых Интернет ресурсах.

#### *Тема 7 Проектная деятельность*

Теория: разработка 3D моделей необходимых для творческих проектов технической направленности (робототехника, авиа-, судомоделирование, альтернативная энергетика, медицина и т.д.). Этапы разработки технического задания.

Практика: Практическая работа. Предварительная защита. Корректировка по необходимости. Защита проектов.

#### *Тема 8 Итоговое занятие*

Подведение итогов. Выставка работ учащихся.

#### **В результате реализации данного модуля, дети должны знать (теория):**

- правила техники безопасности при работе на станках с числовым программным управлением;
- правила построения объектов в программном обеспечении TinkerCAD ;
- приемы работы в ПО CURA;

#### **дети должны уметь (практика):**

- знать последовательность работы на 3D принтере и в ПО CURA
- создавать простые объёмные формы в ПО TinkerCAD, с последующей печатью на 3D принтере
- редактировать готовые 3D модели для конкретных задач

### **Ресурсное обеспечение программы**

#### *Учебно-методическое обеспечение образовательной программы*

Дополнительная общеразвивающая программа «ЧПУ технологии» обеспечена следующими учебно-методическими материалами:

- Учебные пособия (электронное пособие ЧПУ-технологии, учебная литература, видеоролики мастер-классов по направлению деятельности детского объединения).
- Методические пособия (конспекты занятий, контрольно диагностический материал).
- Дидактическое обеспечение (методические разработки, технологические таблицы и схемы, наглядные пособия, раздаточный материал).

#### *Материально-техническое обеспечение*

Для проведения занятий используется:

- учебный кабинет, комплект мебели, необходимый для проведения занятий
- комплект ноутбуков, с необходимым программным обеспечением
- стеллажи для выставочных работ;
- набор столярных и слесарных инструментов, стационарный электролобзик, фуговально пильный и рейсмусовый станки. Аспирационная система. Объём древесины и фанеры, достаточный для обеспечения практических занятий
- учебная модульная станция, робот манипулятор, 3D принтер, лазерный и фрезерный станки с ЧПУ.
- мультимедийный проектор, экран;

### **Список источников информации**

#### **Учебная литература:**

- 1. Серебреницкий П.П. Программирование для автоматизированного оборудования: учебник для средн. проф. учебных заведений. - М.:Высш. нк. 2013 - 592с.
- 2. Сибикин М.Б. Технологическое оборудование: Учебник. М.: ФОРУМ: ИНФРА М., 2008.
- 3. Схитладзе А.Г., Новиков В.Ю. Технологическое оборудование машиностроительных производств.: Учебник.- М.: Машиностроение, 2015.
- 4. Черпаков Б.И., Альрерович Т.А. Металлорежущие станки: Учебник.- М. Академия, 2013г.

#### **Справочники:**

1. Справочник технолога-машиностроителя, в 2-х томах. /Под ред. А.М.

Дальского, А.Г.Косиловой и др. - М.: Машиностроение, 2013.

#### **Периодические издания:**

1. Технология машиностроения: Обзорно-аналитический, научнотехнический и производственный журнал.- Изд. центр «Технология машиностроения», 2009-2011

#### **Интернет-ресурсы:**

- 1. Электронный ресурс «Википедия». Форма доступа: www.ru.wikipedia.org
- 2. Электронный ресурс «Студенческая электронная библиотека «ВЕДА». Форма доступа: www.lib.ua-ru.net
- 3. Электронный ресурс фирмы Siemens. Форма доступа: http://www.siemens.com/entry/ru/ru/
- 4. Электронный ресурс фирмы Heidenhain. Форма доступа: http://www.heidenhain.ru/